МИНИСТЕРСТВО ПРОСВЕЩЕНИЯ РОССИЙСКОЙ ФЕДЕРАЦИИ МИНИСТЕРСТВО ОБРАЗОВАНИЯ ИРКУТСКОЙ ОБЛАСТИ МУНИЦИПАЛЬНОЕ КАЗЕННОЕ УЧРЕЖДЕНИЕ «ОТДЕЛ ОБРАЗОВАНИЯ АДМИНИСТРАЦИИ ЧУНСКОГО РАЙОН МУНИЦИПАЛЬНОЕ БЮДЖЕТНОЕ ОБЩЕОБРАЗОВАТЕЛЬНОЕ УЧРЕЖДЕНИЕ СРЕДНЯЯ ОБЩЕОБРАЗОВАТЕЛЬНАЯ ШКОЛА № 29 Р. П. ЧУНСКИЙ ЧУНСКОГО РАЙОНА ИРКУТСКОЙ ОБЛАСТИ

**PACCMOTPEHO** 

Школьным методическим объединением учителей математики и информатики Руководитель ШМО / Д-4 М.Э. Галеева Протокол № 1 от «25» августа 2023 г.

СОГЛАСОВАНО Педагогическим савстом МВОУ СОШ № 29 р. п. Чунский Директор М.Г. Олейник Протокол № 9 от «20 зайтеста 2023 г

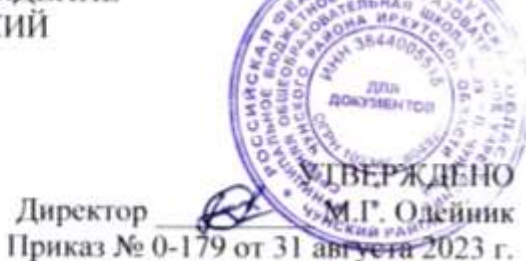

# **РАБОЧАЯ ПРОГРАММА РАЗВИВАЮЩЕГО КУРСА ВНЕУРОЧНОЙ ДЕЯТЕЛЬНОСТИ «ИНТЕРЕСНЫЙ МИР ИНФОРМАТИКИ» ДЛЯ 5 КЛАССА**

2023-2024 учебный год

# **Рабочая программа курса внеурочной деятельности «Интересный мир информатики»**

Классы: 5 Количество часов по учебному плану Всего \_34\_час; в неделю \_1\_ час.

## Планирование составлено на основе учебно-методического пособия «Информатика. Примерные рабочие программы. 5-9 классы: учебнометодическое пособи/ сост. К.Л. Бутягина, М.: БИНОМ. Лаборатория знаний, 2018 г.

## **Планируемые результаты внеурочной деятельности «Интересный мир информатики»**

#### **Личностные универсальные учебные действия**

# **У обучащегося будут сформированы:**

- представления об информации как важнейшем стратегическом ресурсе развития личности, государства, общества;
- понимание роли информационных процессов в современном мире;
- владение первичными навыками анализа и критичной оценки получаемой информации;
- ответственное отношение к информации с учетом правовых и этических аспектов ее распространения;
- развитие чувства личной ответственности за качество окружающей информационной среды;
- способность увязать учебное содержание с собственным жизненным опытом, понять значимость подготовки в области информатики и ИКТ в условиях развития информационного общества;

#### **Обучающиеся получат возможность для формирования:**

- готовности к повышению своего образовательного уровня и продолжению обучения с использованием средств и методов информатики и ИКТ;
- способности и готовности к общению и сотрудничеству со сверстниками и взрослыми в процессе образовательной, общественно-полезной, учебно-исследовательской, творческой деятельности;
- способности и готовности к принятию ценностей здорового образа жизни за счет знания основных гигиенических, эргономических и технических условий безопасной эксплуатации средств ИКТ.

#### **Метапредметные универсальные учебные действия:**

#### *Регулятивные*

#### **Обучающиеся научатся:**

 владеть умениями организации собственной учебной деятельности, включающими: целеполагание как постановку учебной задачи на основе соотнесения того, что уже известно, и того, что требуется установить;

- планировать последовательность промежуточных целей с учетом конечного результата, разбиение задачи на подзадачи, разрабатывать последовательность и структуру действий, необходимых для достижения цели при помощи фиксированного набора средств;
- прогнозировать, предвосхищать результат

#### Обучающиеся получат возможность научиться:

- контролю интерпретации полученного результата, его соотнесение с имеющимися данными с целью установления соответствия или несоответствия (обнаружения ошибки);
- корректировать, вносить необходимые дополнения и коррективы в план действий в случае обнаружения ошибки;
- оценивать то, насколько качественно им решена учебно-познавательная задача;

# Познавательные

#### Обучающиеся научатся:

- владеть общепредметными понятиями «объект», «система», «модель», «алгоритм», «исполнитель» и др.
- владеть основными универсальными умениями информационного характера: постановка и формулирование проблемы; искать и выделять необходимую информацию, применять методы информационного поиска;
- структурировать и визуализировать информацию; выбирать наиболее эффективные способы решения задач в зависимости от конкретных условий;
- самостоятельно создавать алгоритмы деятельности при решении проблем творческого и поискового характера;
- принимать решения и управлять объектами (исполнителями) с помощью составленных для них алгоритмов (программ);

## Обучающиеся получат возможность научиться:

- методам информационного моделирования как основным методом приобретения знаний: умение преобразовывать объект из чувственной формы в пространственно-графическую или знаково-символическую модель; умение строить разнообразные информационные структуры для описания объектов;
- умению «читать» таблицы, графики, диаграммы, схемы и т.д., самостоятельно перекодировать информацию из одной знаковой системы в другую;
- выбирать форму представления информации в зависимости от стоящей задачи, проверять адекватность модели объекту и цели моделирования;

## Коммуникативные

#### Обучающиеся научатся:

- широкому спектр умений и навыков использования средств информационных и коммуникационных технологий для сбора, хранения, преобразования и передачи различных видов информации, навыки создания личного информационного пространства.
- развивать способы взаимодействия с учителем, одноклассниками;  $\overline{\phantom{m}}$
- развивать навыки и умения во всех видах речевой деятельности;
- соблюдать простейшие нормы речевого этикета, научиться приветствовать и прощаться в соответствии с этикетными нормами;
- развивать умение работать в парах, в группе, освоить способы совместной деятельности.

## Обучающиеся получат возможность научиться:

- формулировать собственное мнение и позицию, аргументировать и координировать её с позициями партнёров в сотрудничестве при  $\equiv$ выработке общего решения в совместной деятельности;
- устанавливать и сравнивать разные точки зрения, прежде чем принимать решения и делать выбор;
- осуществлять взаимный контроль и оказывать в сотрудничестве необходимую взаимопомощь.

# Предметные результаты

# Обучающийся научится:

- понимать сущность понятий «информация», «данные», «информационный процесс»; приводить примеры информационных процессов процессов, связанных с хранением, преобразованием и передачей информации — в живой природе и технике;
- различать виды информации по способам ее восприятия человеком и по способам ее представления на материальных носителях;  $\overline{\phantom{0}}$
- классифицировать средства ИКТ в соответствии с кругом выполняемых задач, в том числе описывать виды и состав программного обеспечения современного компьютера;
- определять качественные и количественные характеристики компонентов компьютера;
- использовать термины, описывающие скорость передачи данных, оценивать время передачи данных;
- классифицировать файлы по типу и иным параметрам;
- выполнять основные операции с файлами (создавать, сохранять, редактировать, удалять, архивировать, «распаковывать» архивные файлы);
- разбираться в иерархической структуре файловой системы (записывать полное имя файла (каталога), путь к файлу (каталогу) по имеющемуся описанию файловой структуры некоторого информационного носителя);
- защищать информацию от компьютерных вирусов с помощью антивирусных программ;
- оперировать понятиями, связанными с передачей данных (источник и приемник данных, канал связи, скорость передачи данных по каналу связи):
- кодировать и декодировать тексты по заданной кодовой таблице;
- описывать размер двоичных текстов, используя термины «бит», «байт» и производные от них;
- создавать, редактировать и форматировать текстовые документы; использовать средства автоматизации информационной деятельности при создании текстовых документов;
- понимать сушность двоичного кодирования текстов; оценивать количественные параметры, связанные с цифровым представлением текстовой информации с помощью наиболее употребительных современных кодировок;
- простые растровые изображения; редактировать готовые растровые изображения; создавать
- оценивать количественные параметры, связанные с цифровым представлением графической растровой информации;
- создавать простые векторные изображения;

- использовать основные приёмы создания мультимедийных презентаций (подбирать дизайн презентации, макет слайда, размещать информационные объекты, использовать гиперссылки и пр.).

## Обучающийся получит возможность научиться:

- углубить и развить представления о современной научной картине мира, об информации как одном из основных понятий современной науки, об информационных процессах и их роли в современном мире;
- научиться раскрывать общие закономерности протекания информационных процессов в системах различной природы;
- узнать о том, что любые дискретные данные можно описать, используя алфавит, содержащий только два символа, например, 0 и 1;
- научиться определять информационный вес символа произвольного алфавита;
- научиться определять мощность алфавита, используемого для записи сообщения;
- научиться оценивать информационный объем сообщения, записанного символами произвольного алфавита;
- познакомиться с тем, как информация представляется в компьютере, в том числе с двоичным кодированием текстов, графических изображений, звука;
- систематизировать знания о принципах организации файловой системы, основных возможностях графического интерфейса и правилах организации индивидуального информационного пространства;
- систематизировать знания о назначении и функциях программного обеспечения компьютера;
- приобрести опыт решения задач из разных сфер человеческой деятельности с применением средств информационных технологий;
- сформировать представления о требованиях техники безопасности, гигиены, эргономики и ресурсосбережения при работе со средствами  $\overline{\phantom{0}}$ информационных и коммуникационных технологий.

Форма подведения итогов освоения курса внеурочной деятельности: защита проектов

## Содержание курса внеурочной деятельности «Интересный мир информатики»

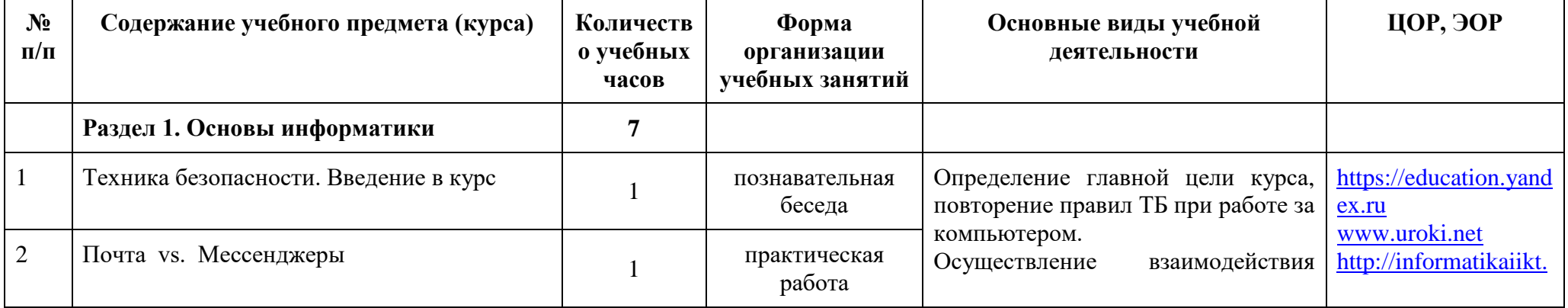

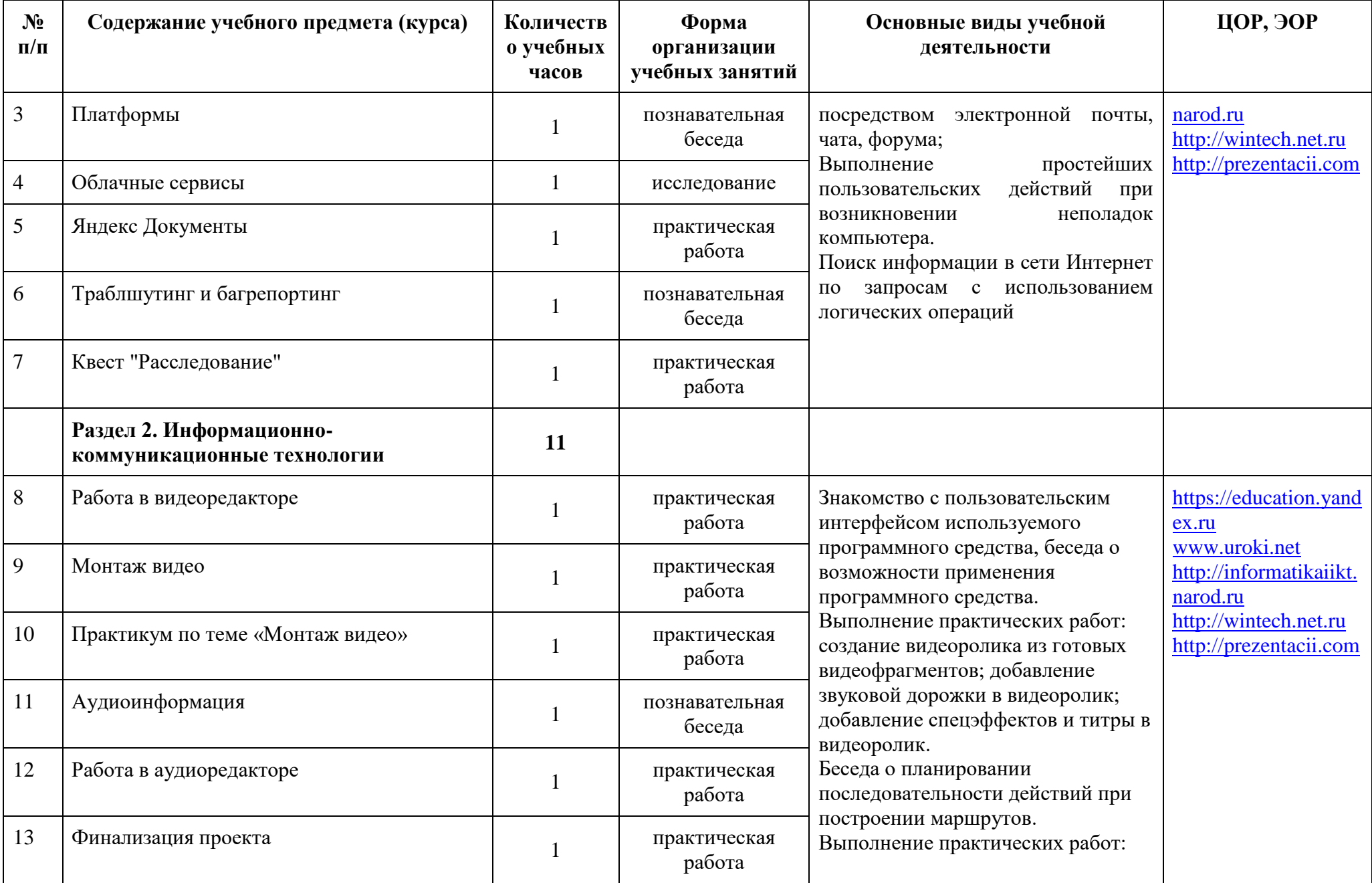

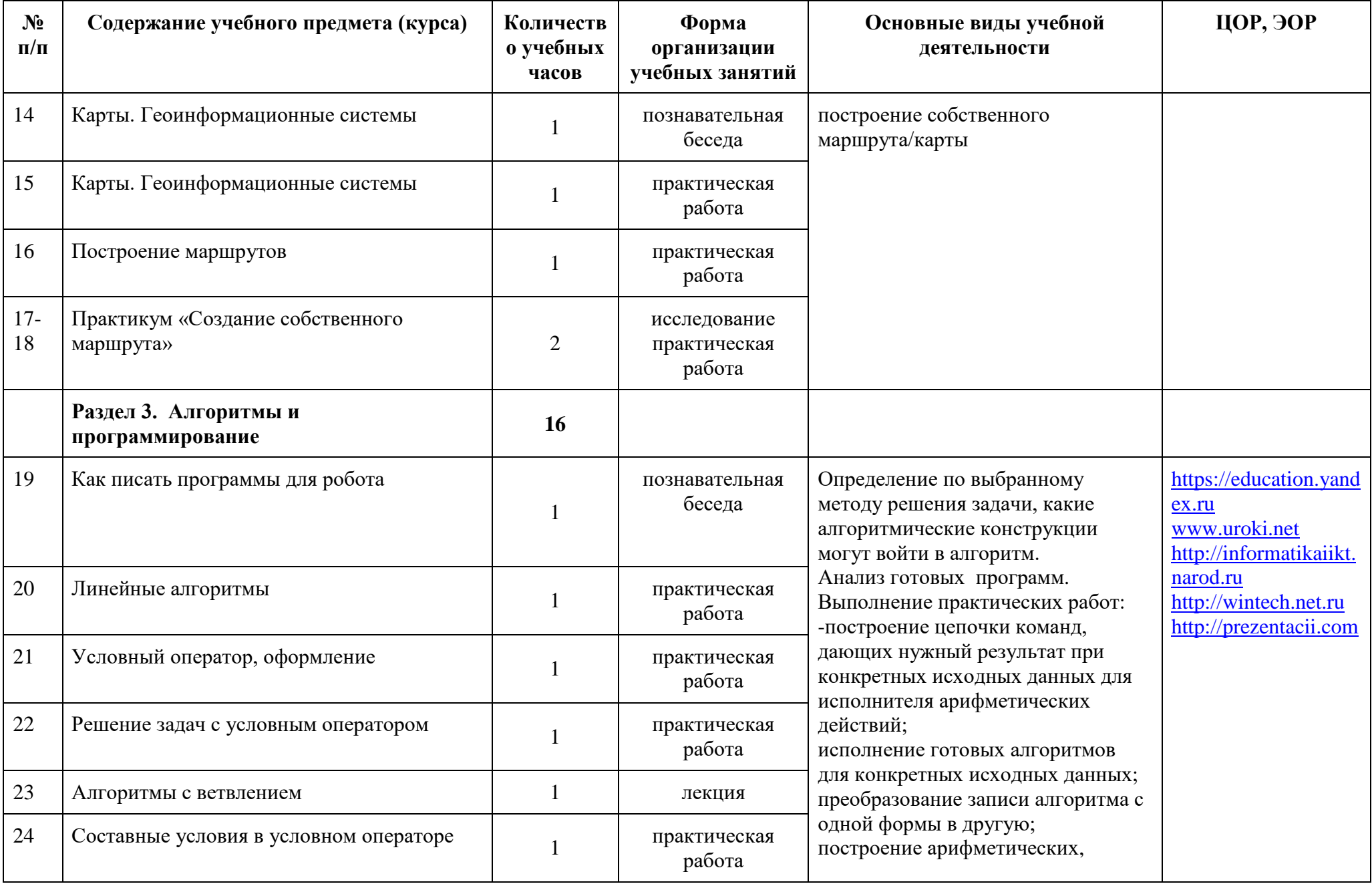

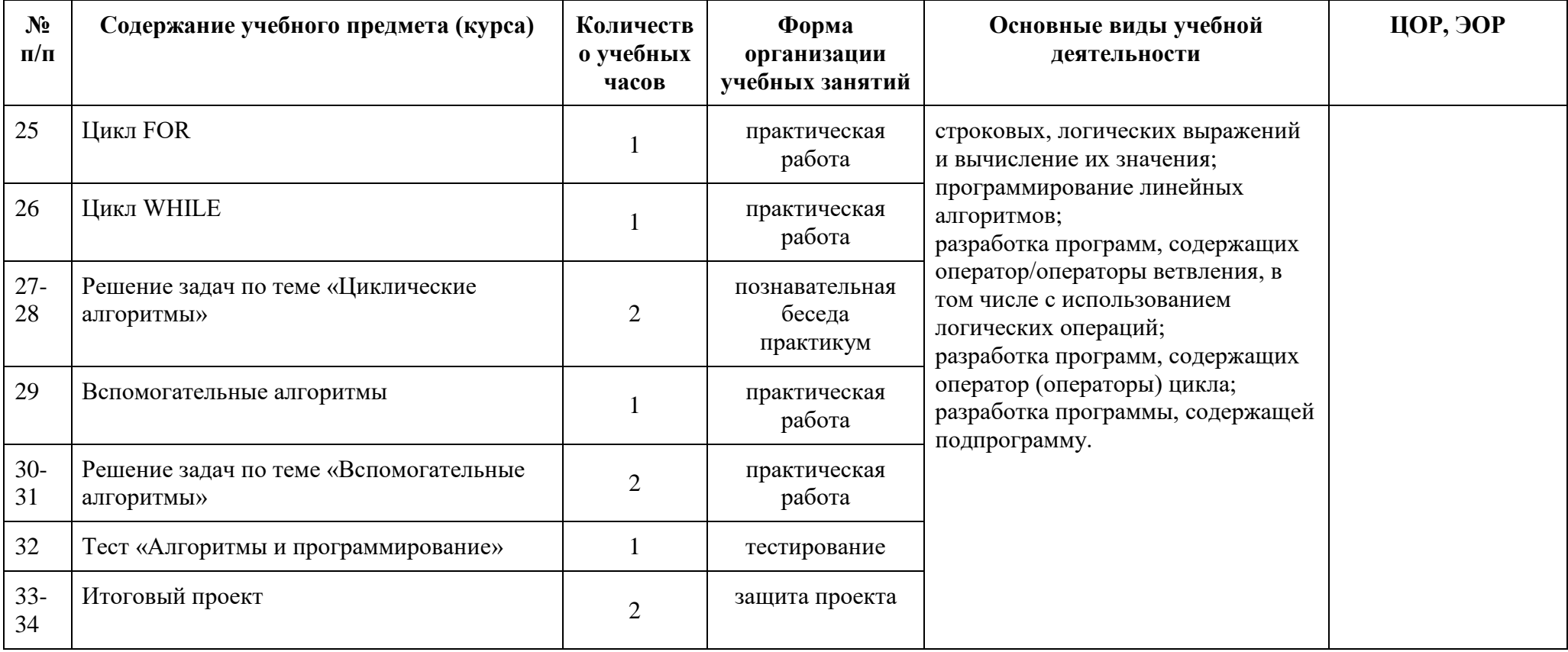

# **Календарно-тематическое планирование**

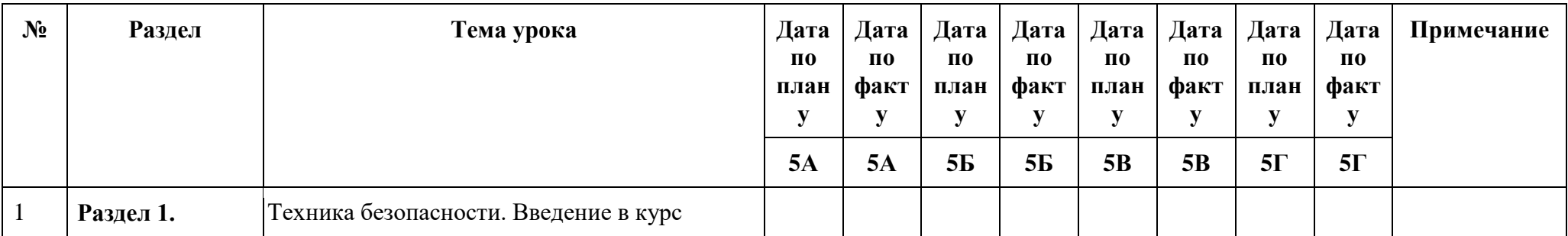

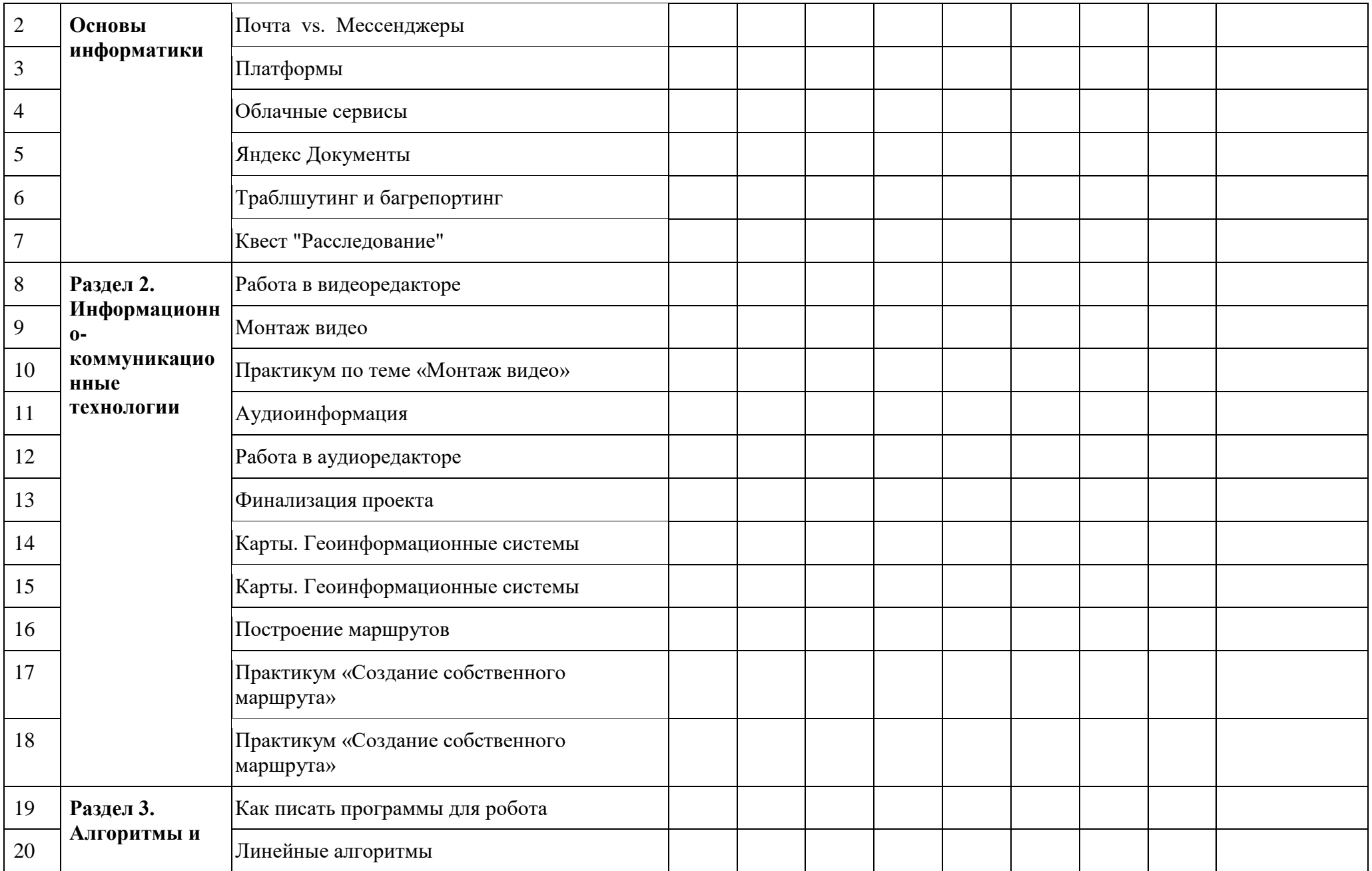

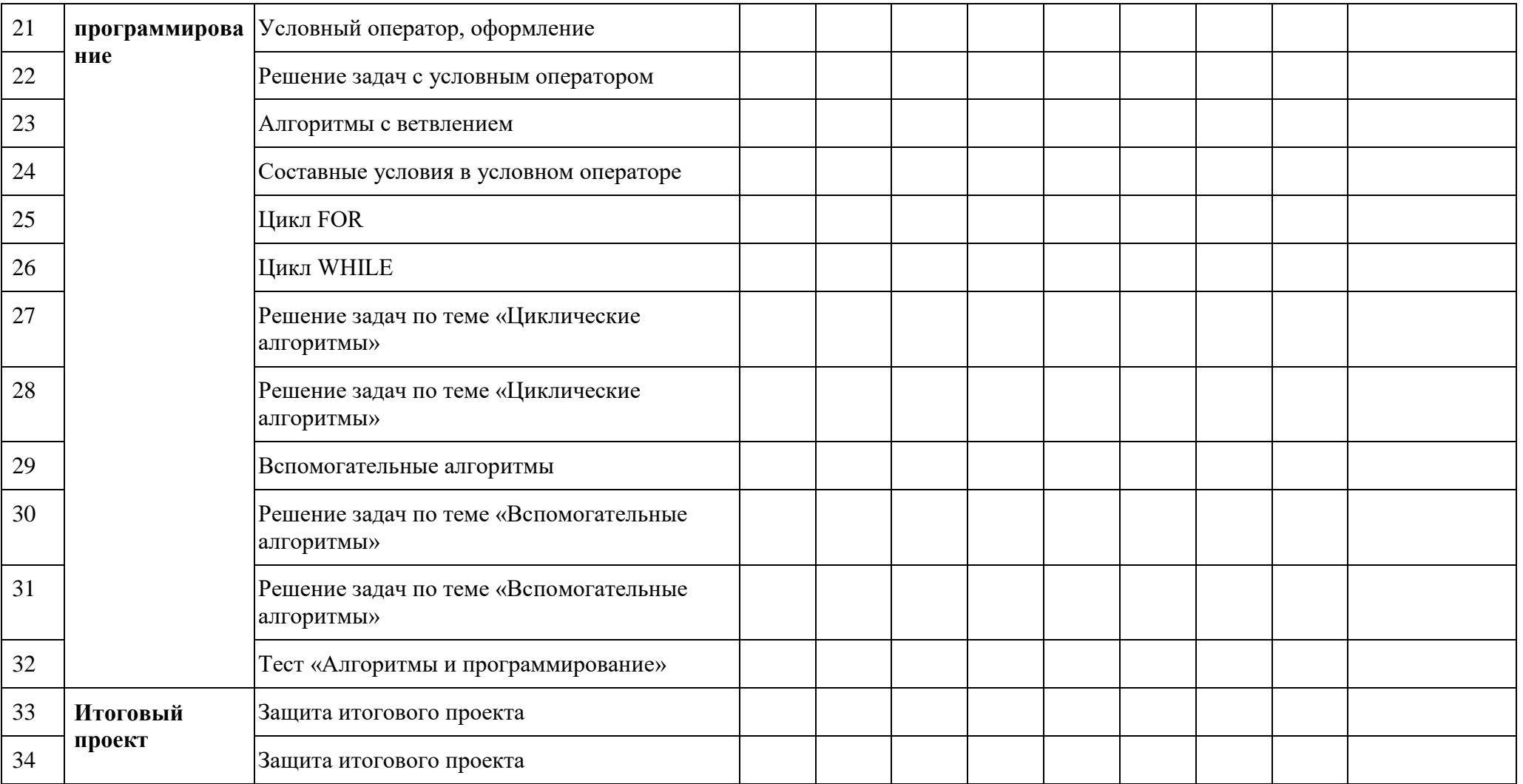